**PANDUIT** infrastructure for a connected world

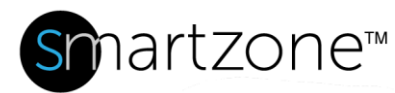

## WORK INSTRUCTION

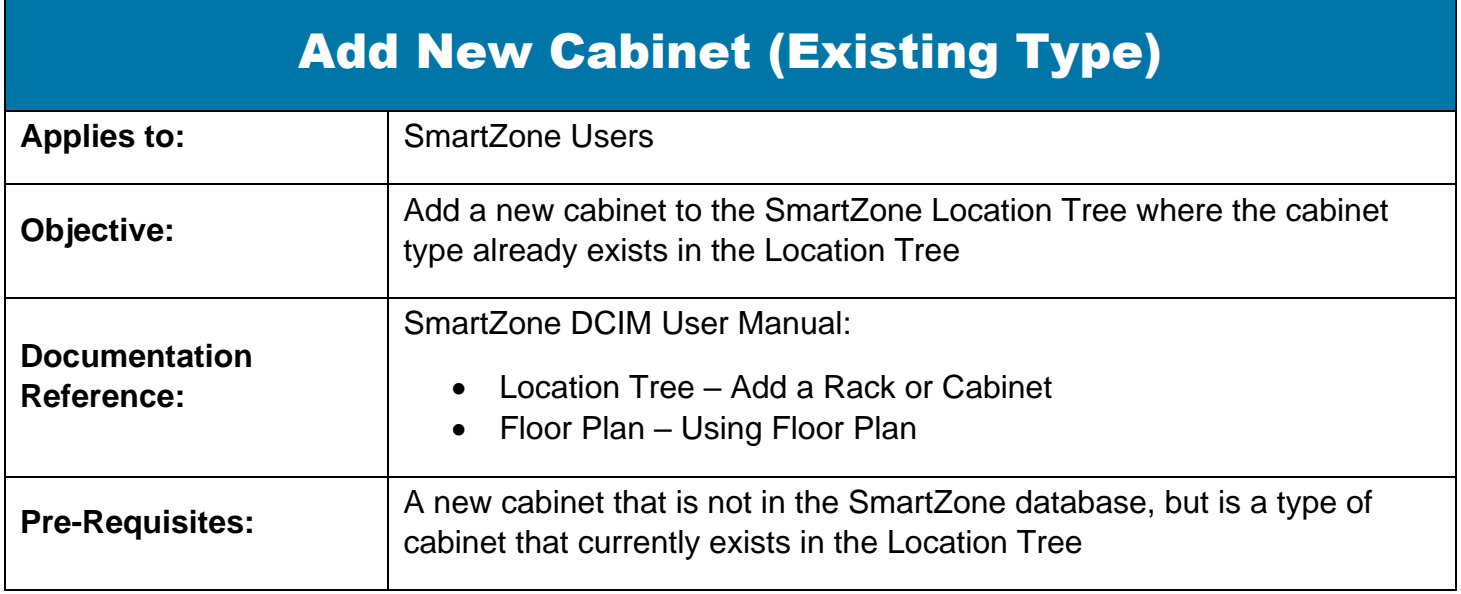

## **Description**

This procedure allows the SmartZone DCIM user to add a new cabinet to the location tree when the cabinet type already exists in the Location Tree.

## Performing the Procedure

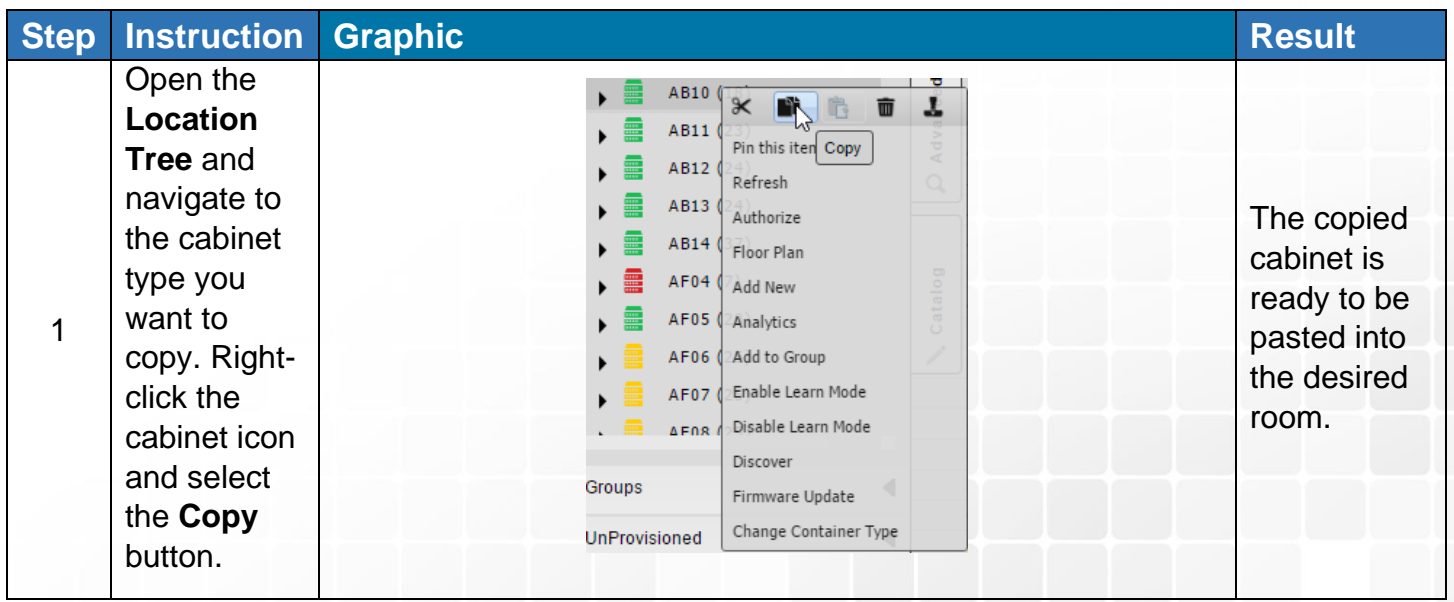

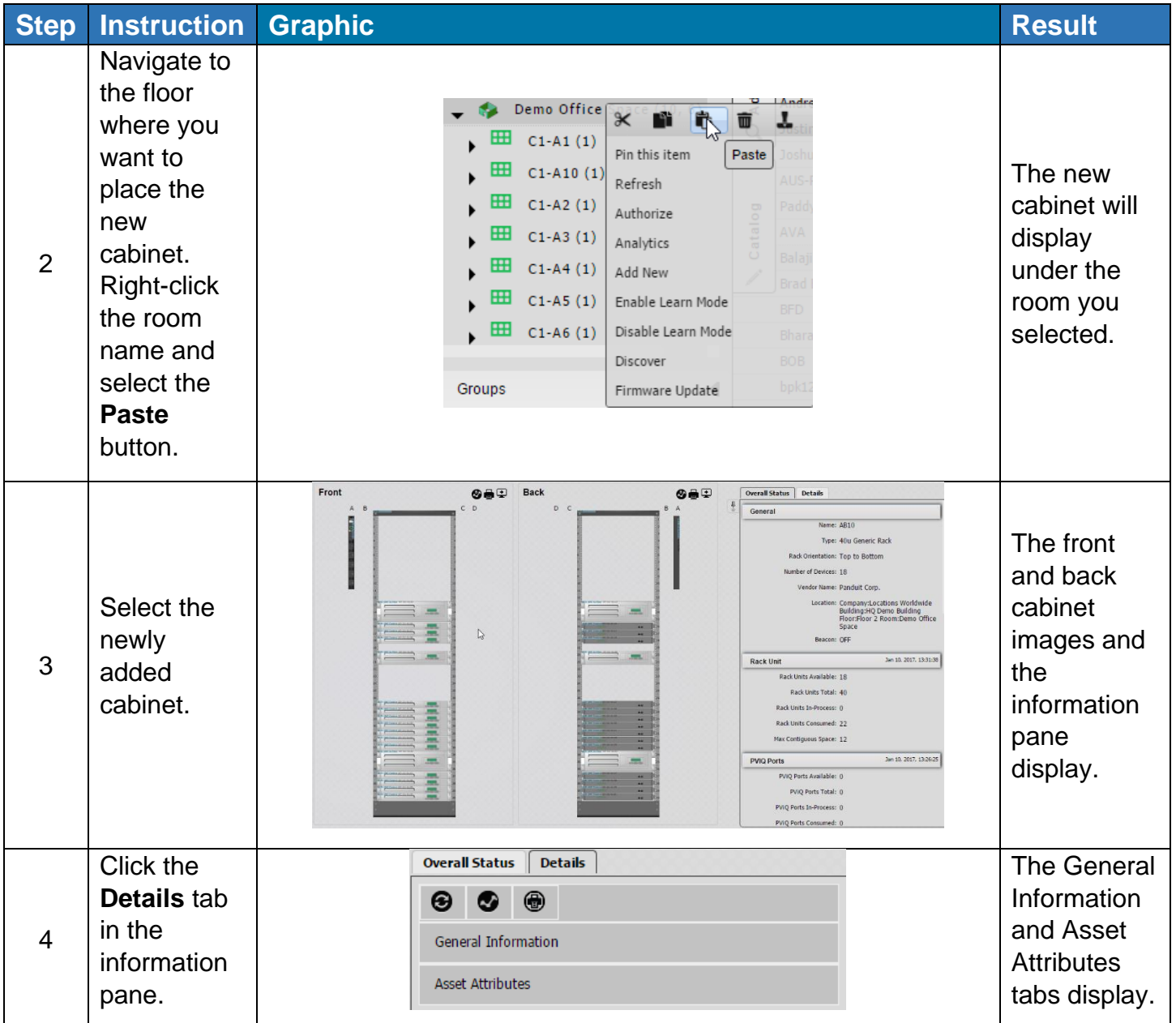

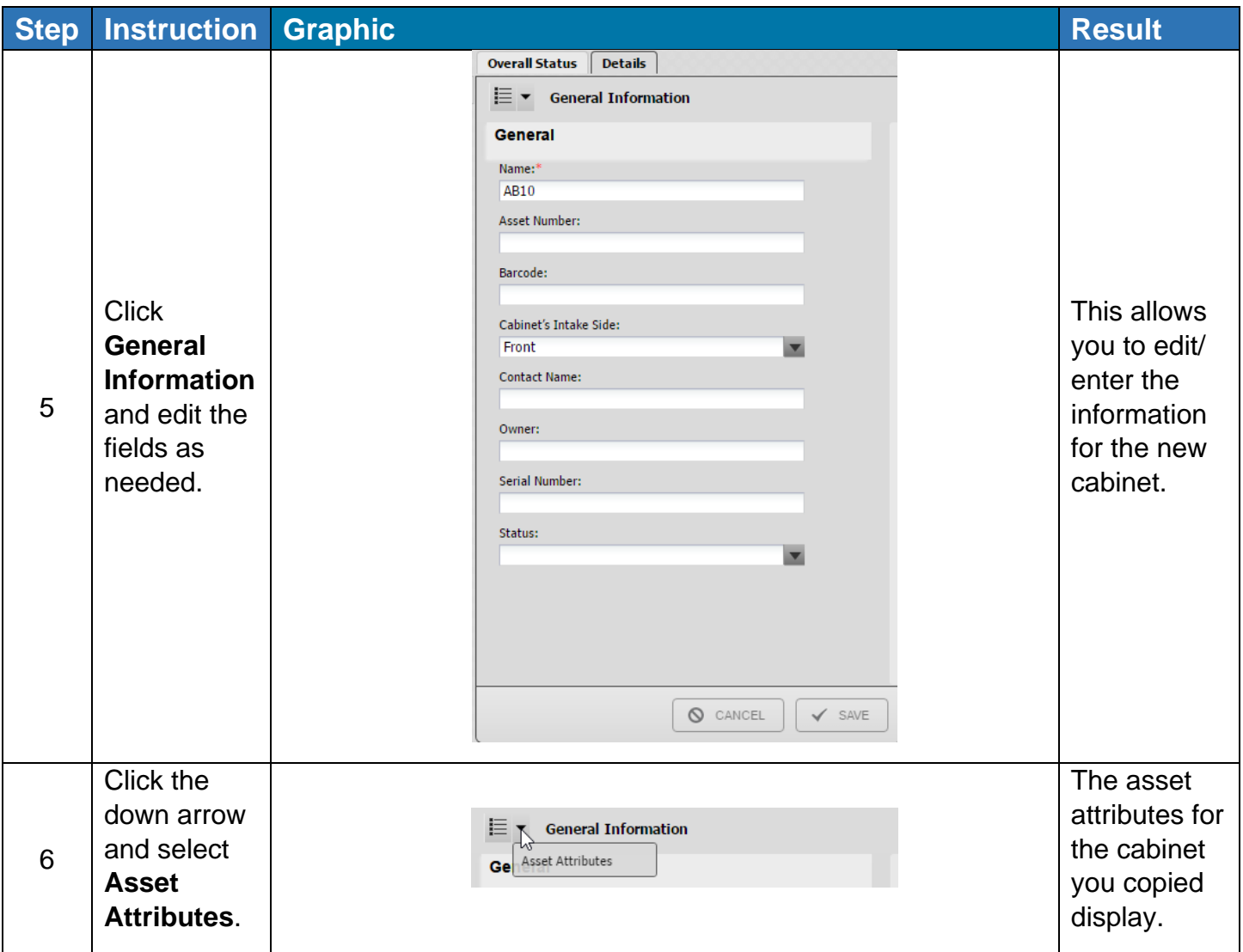

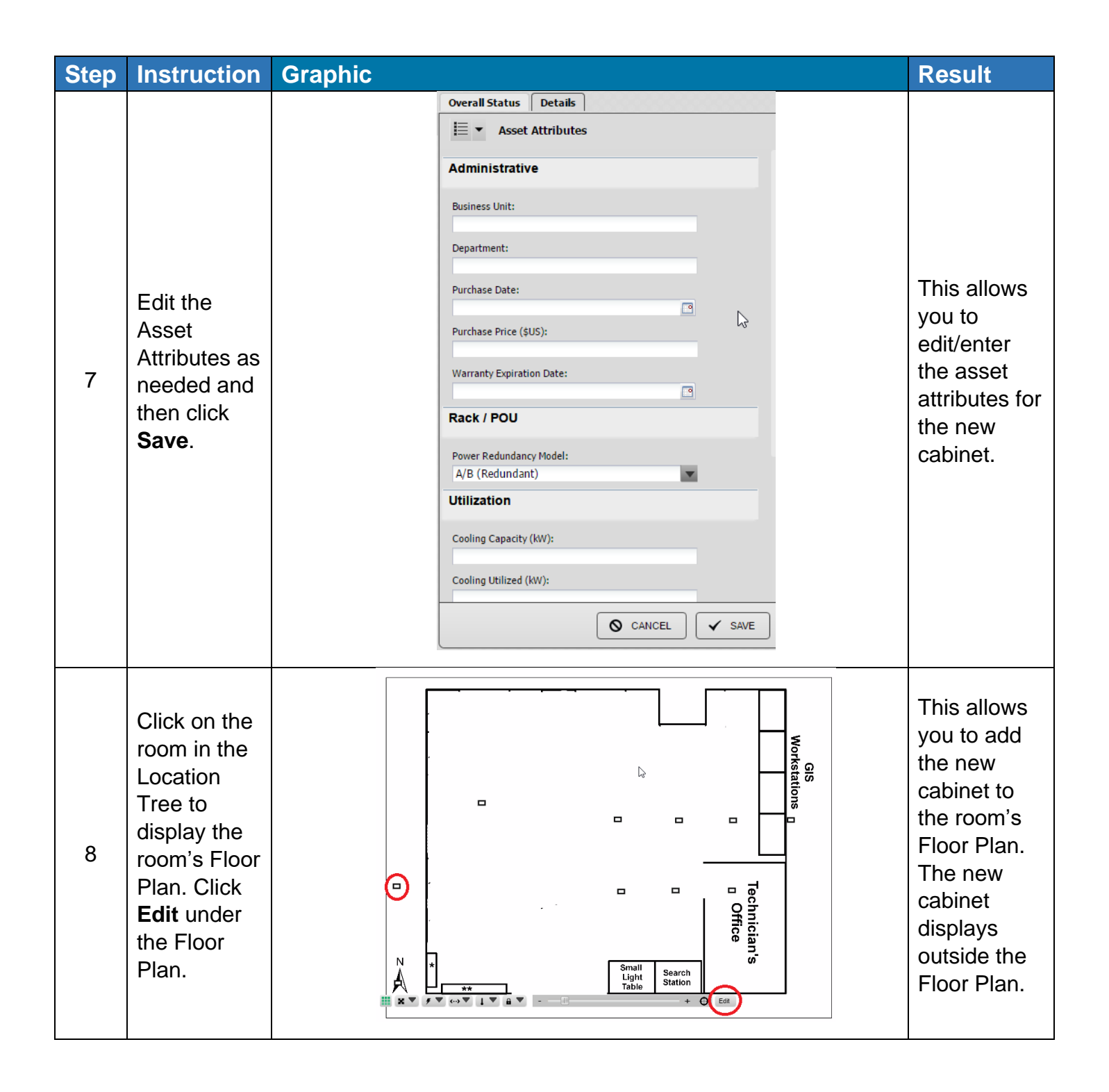

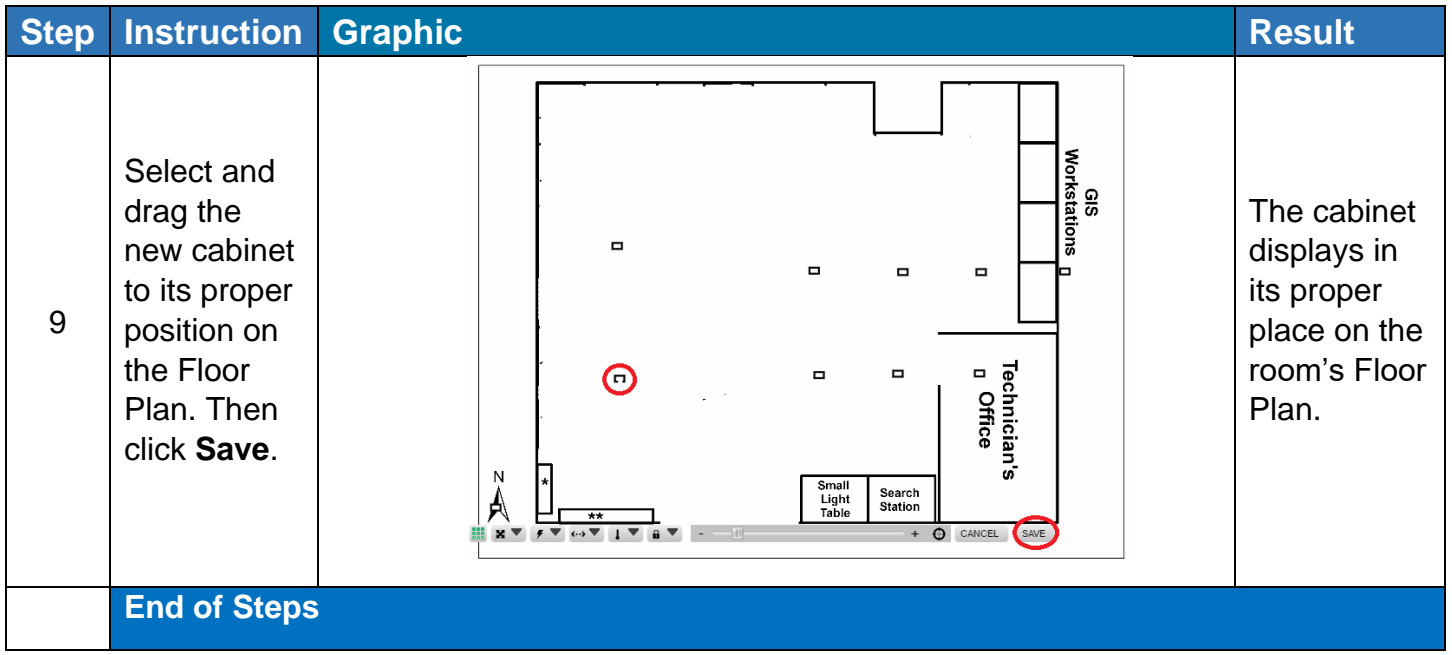

## End State

The new cabinet, copied from an existing cabinet of the same type, is added to the Location Tree in the proper room and to the proper location in the selected room's Floor Plan.